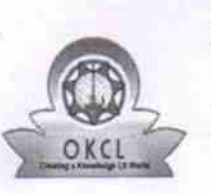

eVidyalaya Half Yearly Report

Department of School & Mass Education, Govt.<br>of Odisha

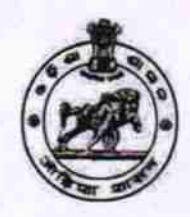

2239

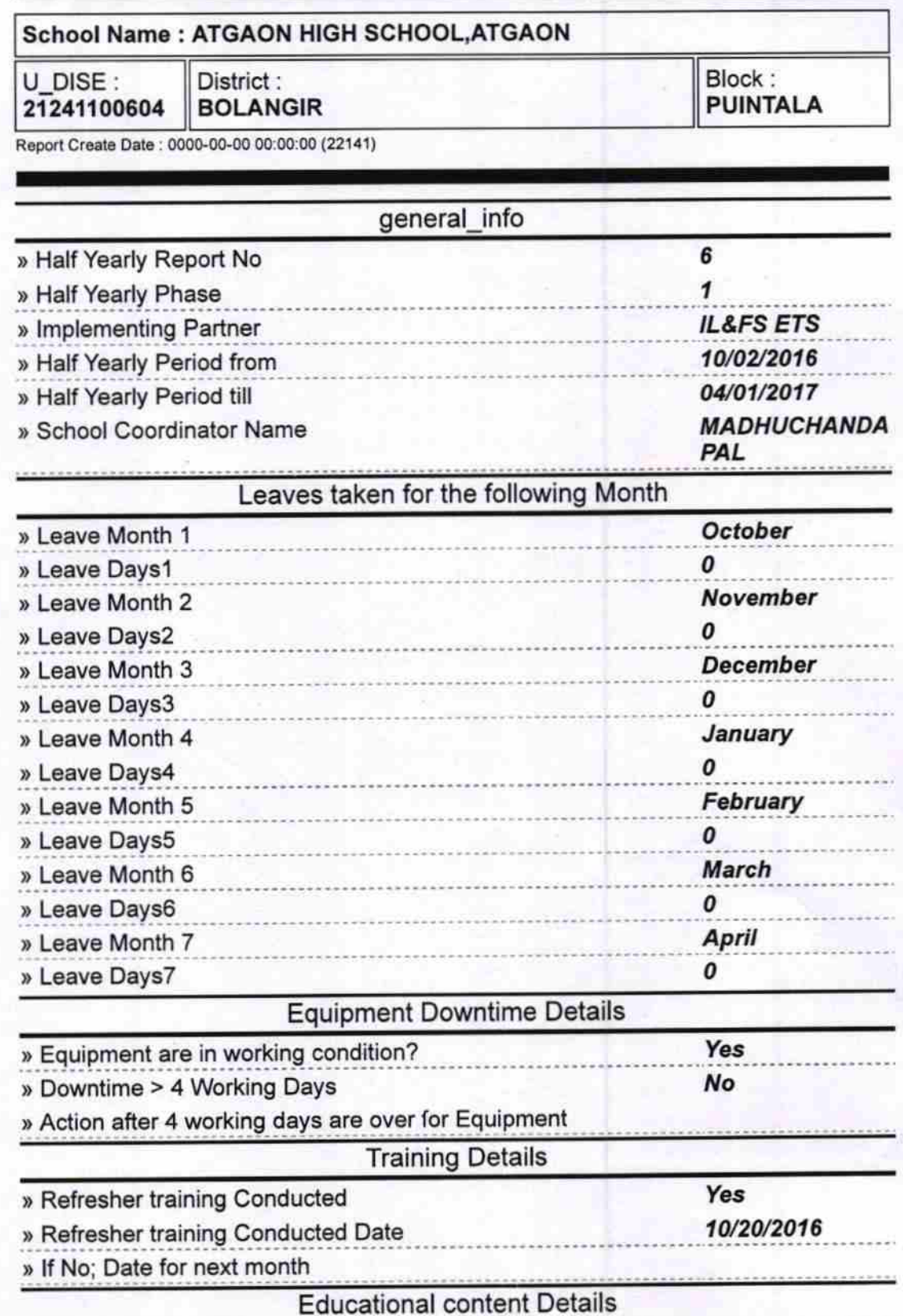

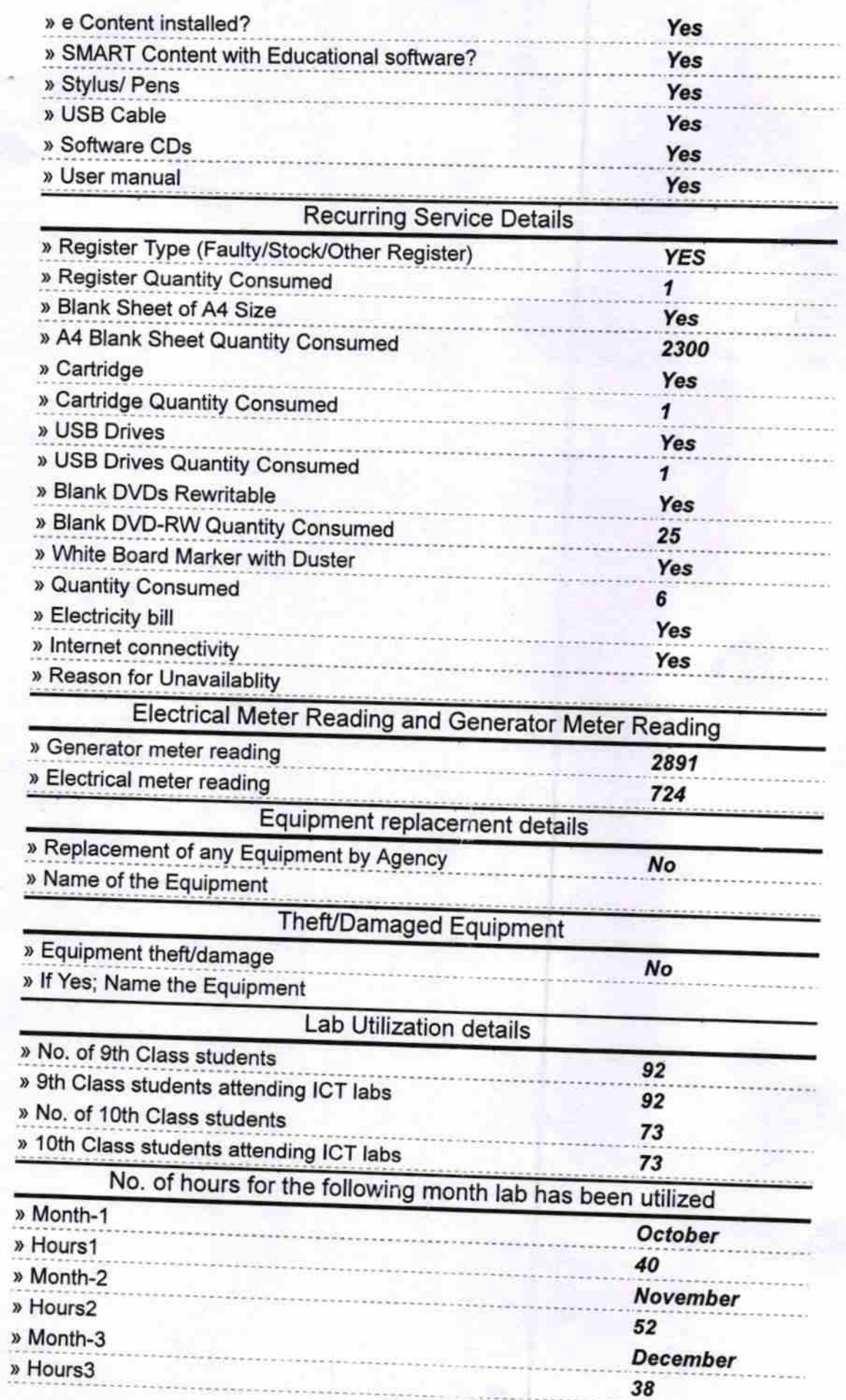

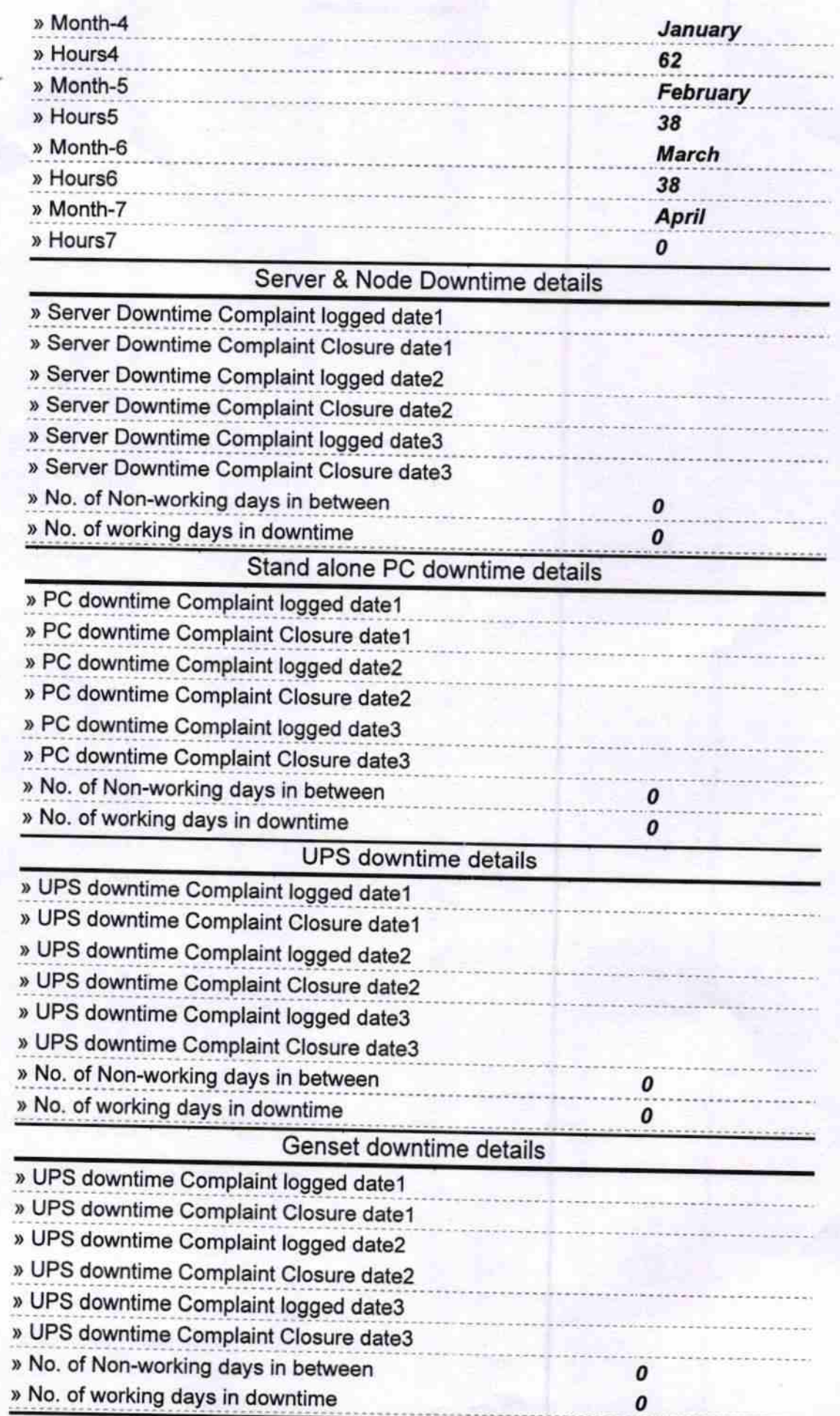

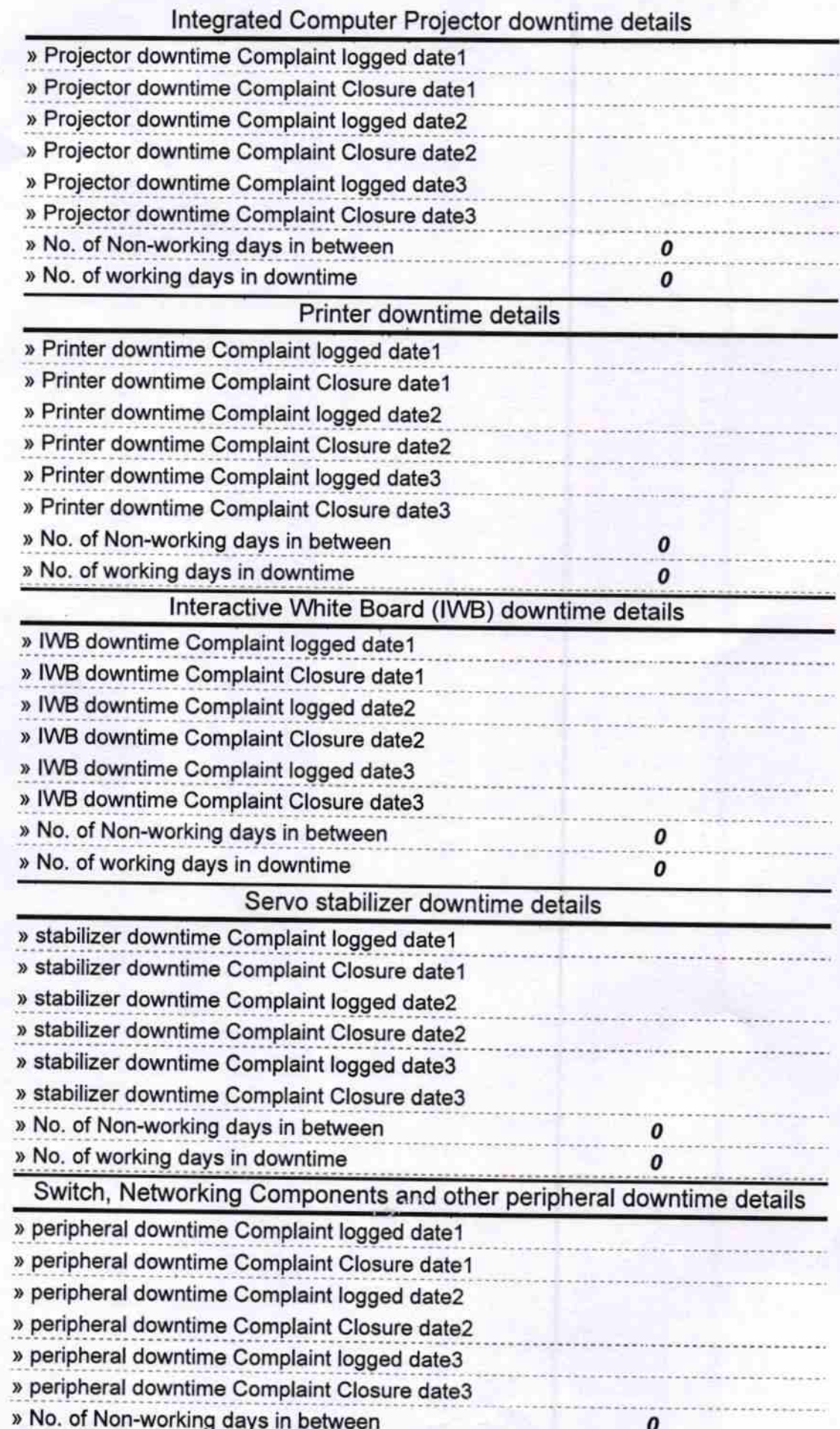

 $\mathfrak{e}$ G Meading School

Signature of Head Master/Mistress with Seal